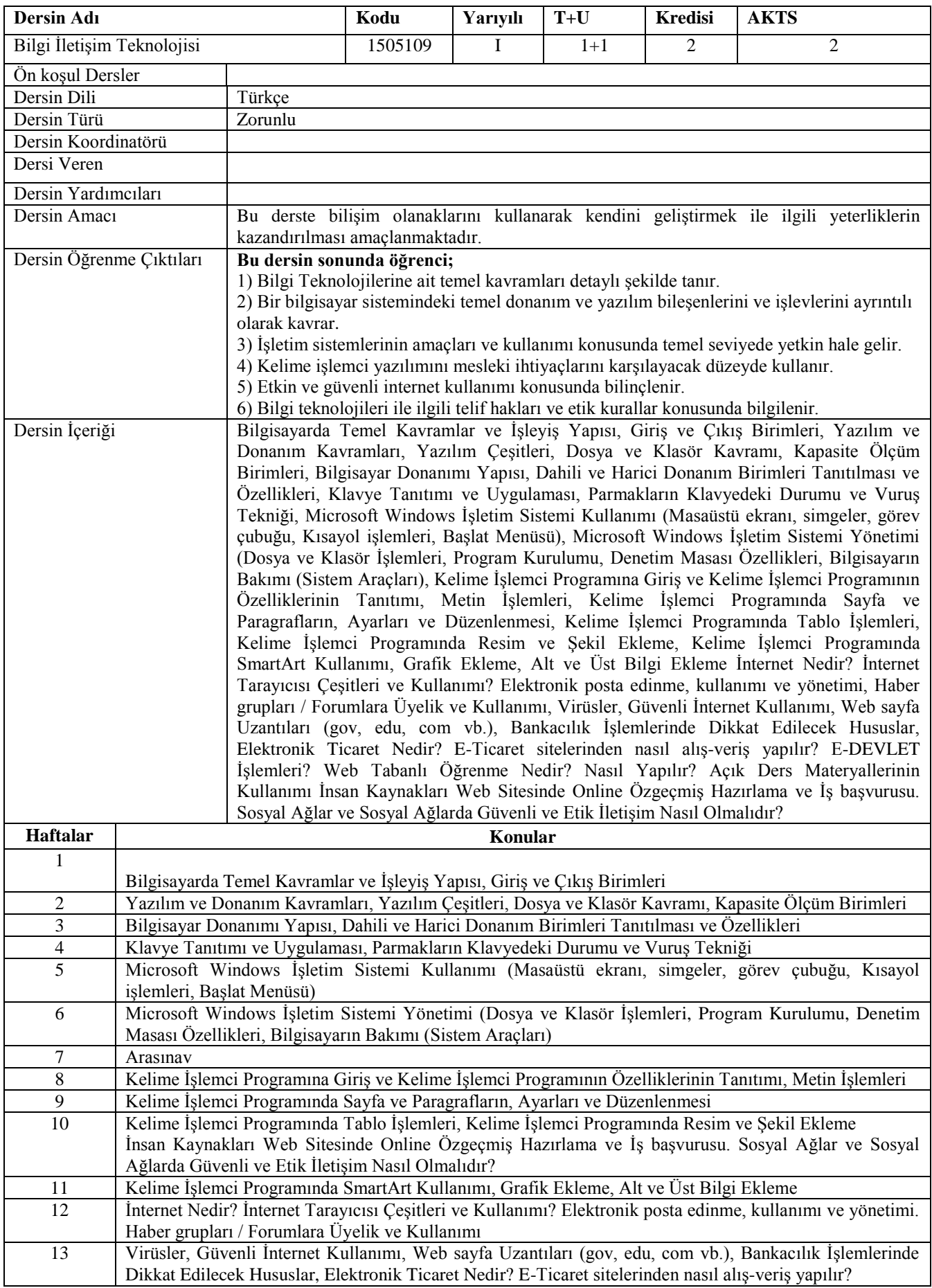

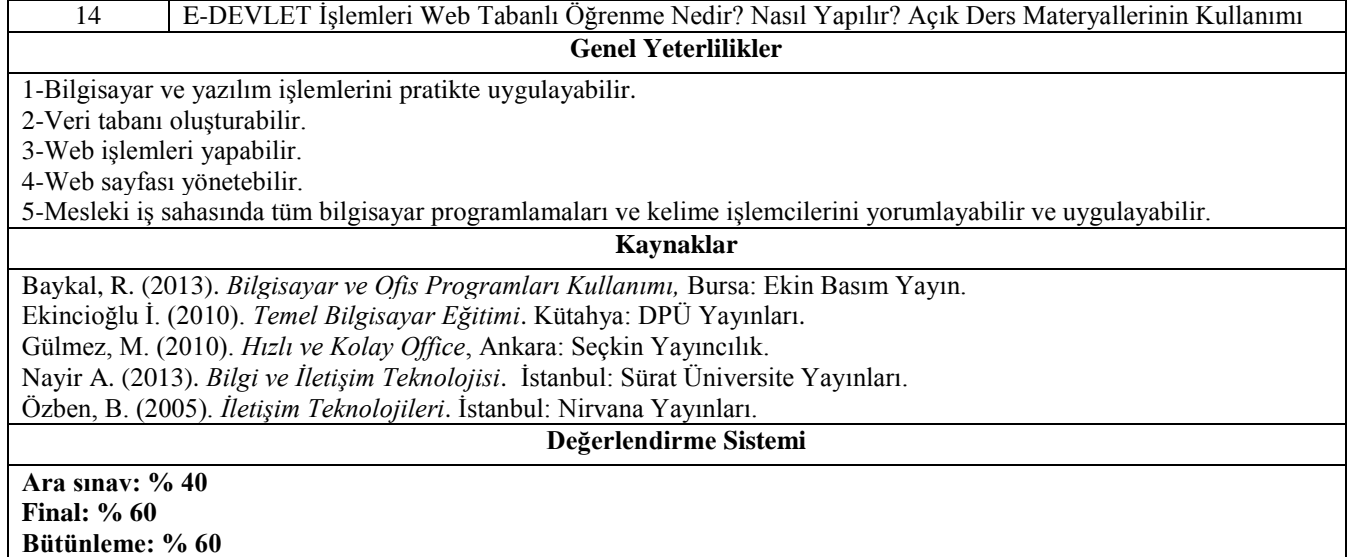

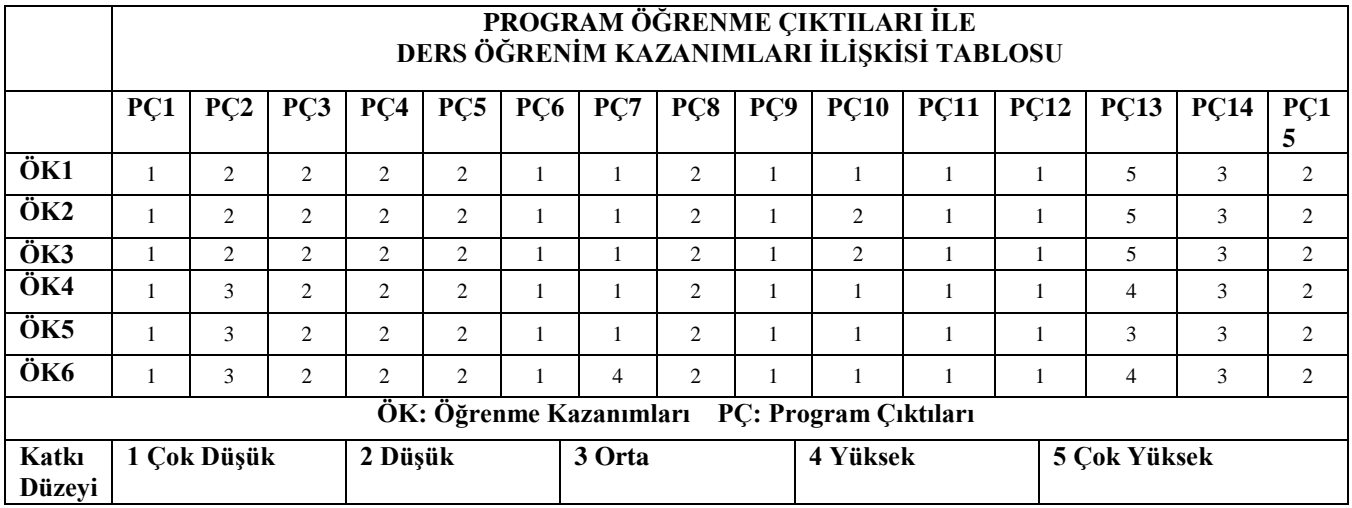

## Program Çıktıları ve İlgili Dersin İlişkisi

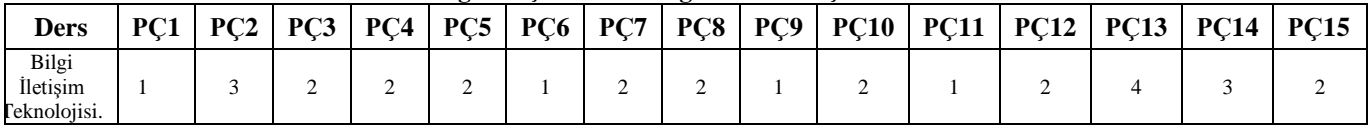